## **Vba Macro Tutorial Pdf**>>>CLICK HERE<<<

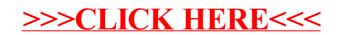